## Fichier:Poster3D2.pdf

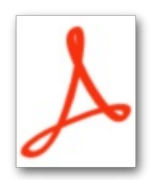

[Poster3D2.pdf](https://wikifab.org/images/9/97/Poster3D2.pdf) (Taille du fichier : 807 Kio, type MIME : application/pdf)

## Historique du fichier

Cliquer sur une date et heure pour voir le fichier tel qu'il était à ce moment-là.

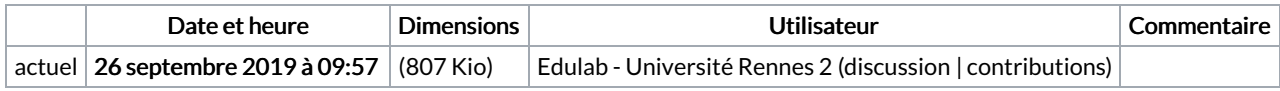

Vous ne pouvez pas remplacer ce fichier.

## Utilisation du fichier

Aucune page n'utilise ce fichier.